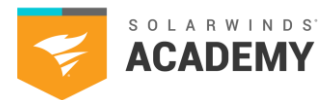

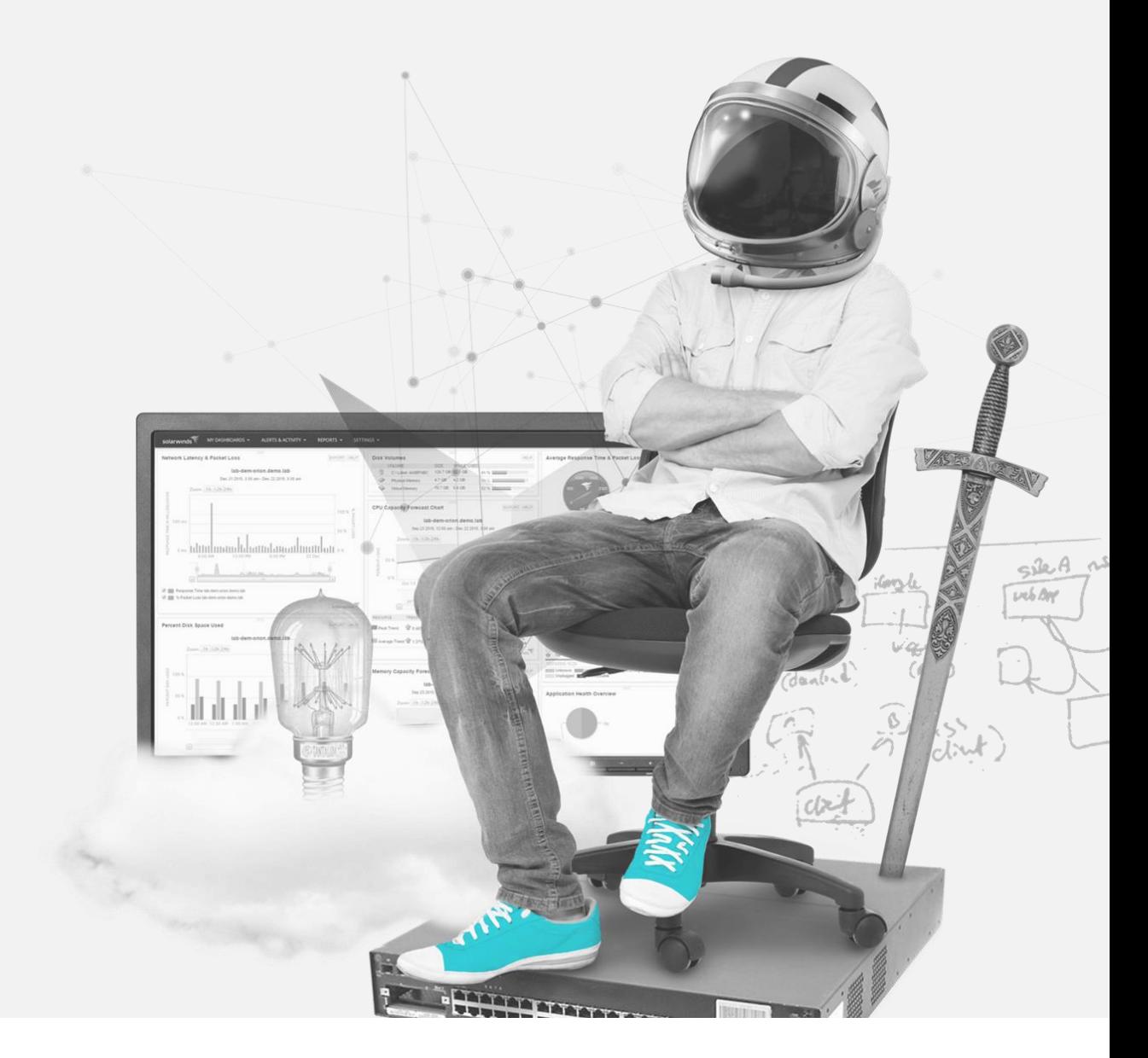

Hybrid Cloud Observability Network Monitoring

2023 SolarWinds Worldwide, LLC. All rights reserved.

Hybrid Cloud Observability Network Monitoring

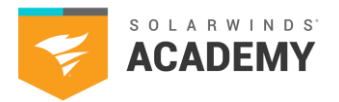

## **How to Use This Study Guide**

This study guide includes topics found on the SolarWinds Certified Professional® (SCP) Hybrid Cloud Observability Network Monitoring exam. Use the available SolarWinds documentation to search and learn more about each category.

The intention of the topics in this guide are to supplement your years of experience and hands-on training with SolarWinds® products.

This guide is not all-inclusive and should only be used as a starting place for your SCP studies.

If you have a SolarWinds product under active maintenance, you have access to virtual and on-demand training.

To access SolarWinds Academy classes, follow these steps:

- 1. Log in to your Customer Portal account at [https://customerportal.solarwinds.com](https://customerportal.solarwinds.com/)
- 2. Click Education and Training > Virtual Classrooms
- 3. Browse the available classes and select an option:
	- o Click Register Now for a live class
	- o Click the on-demand link to access a recorded course video

SolarWinds Academy adds available classes to the [Virtual Classroom calendar](https://customerportal.solarwinds.com/VirtualClassrooms/#/?calendar) every month.

Note: SolarWinds Academy classes are additional study resources and aren't explicitly designed for the SCP exam.

For additional study resources, visit the **[THWACK](https://thwack.solarwinds.com/)<sup>®</sup> community**.

Hybrid Cloud Observability Network Monitoring

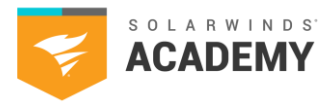

# **Exam Content Outline**

- 1.1 Network Monitoring
	- (Questions related to these tasks make up 60% of the exam.)
	- 1.1.1 SolarWinds MIB Database
	- 1.1.2 Customize SNMP Pollers, UnDP, and Device Studio
	- 1.1.3 Network Monitoring Capacity Planning
	- 1.1.4 Network Insight™
	- 1.1.5 NetPath™
	- 1.1.6 Troubleshooting Issues with Nodes, Interfaces, and SNMP Polling
- 1.2 Flow Monitoring

(Questions related to these tasks make up 30% of the exam.)

- 1.2.1 Fundamentals of IP Flow Monitoring
- 1.2.2 IP Flow Monitoring Architecture and Best Practices
- 1.2.3 Manage Flow Views and Widgets
- 1.2.4 IP Address Groups and Application Port Mapping
- 1.2.5 Optimizing Flow Management
- 1.2.6 Flow Navigator and Flow Alerts
- 1.2.7 Troubleshooting Hybrid Cloud Observability IP Flow Monitoring
- 1.3 Log Analysis and Monitoring

(Questions related to these tasks make up 10% of the exam.)

- 1.3.1 Log Collection Requirements and Configuration
- 1.3.2 Event and Log Collection
- 1.3.3 Rules and Processing Policies

2023 SolarWinds Worldwide, LLC. All rights reserved.

Hybrid Cloud Observability Network Monitoring

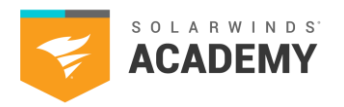

# **Exam Resources**

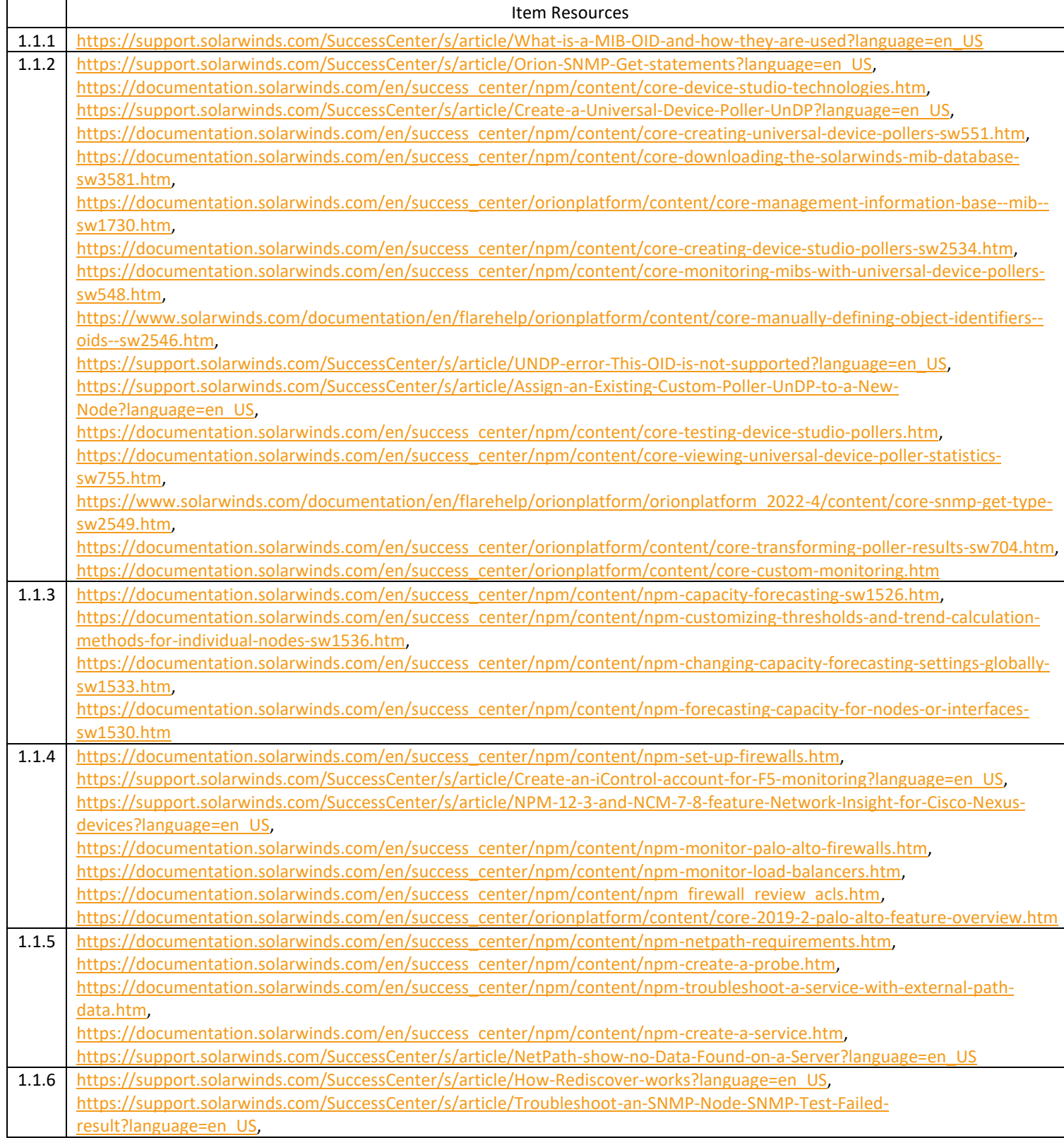

Hybrid Cloud Observability Network Monitoring

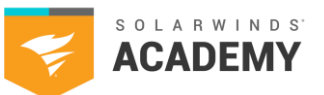

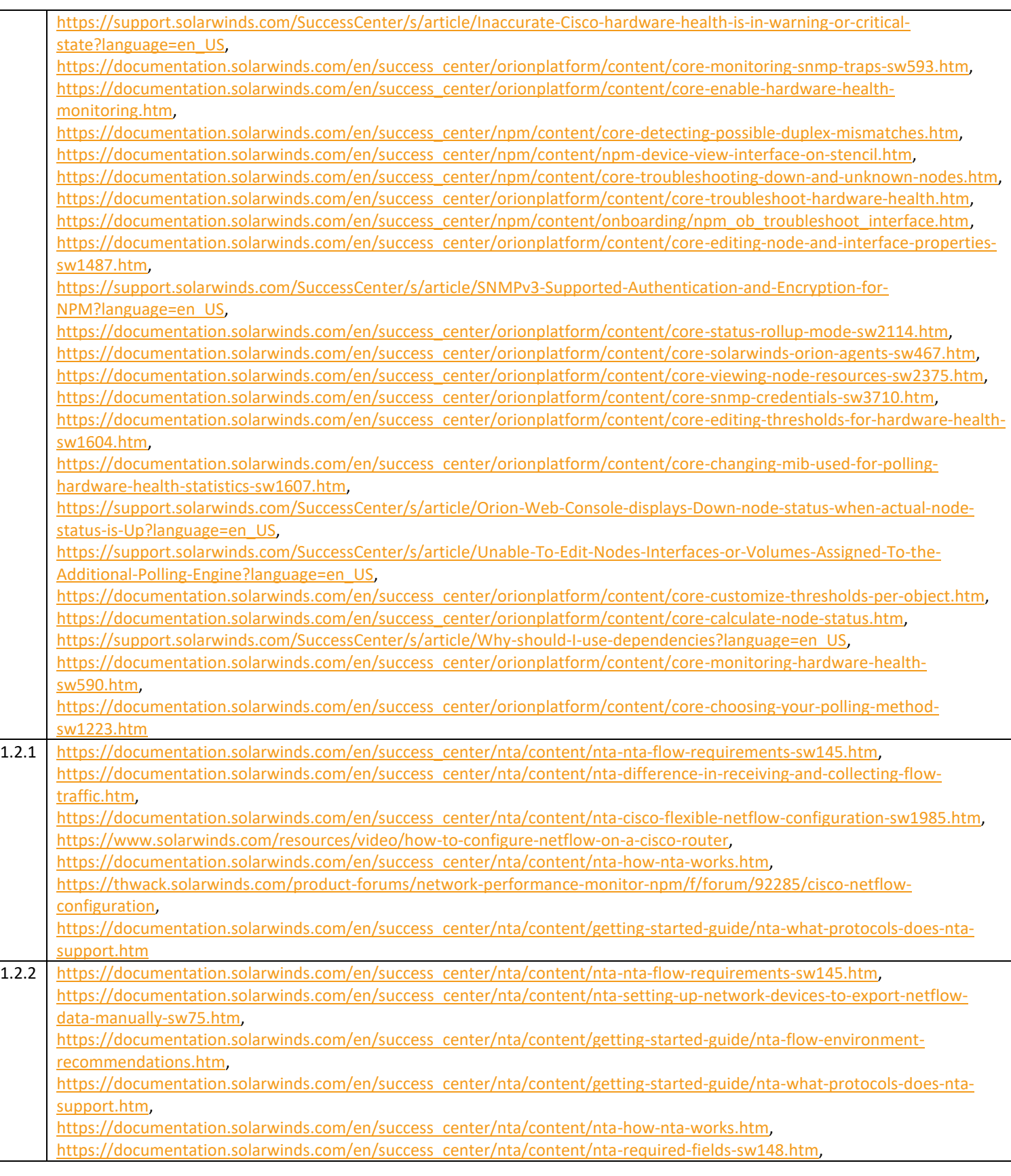

Hybrid Cloud Observability Network Monitoring

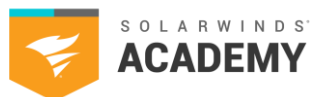

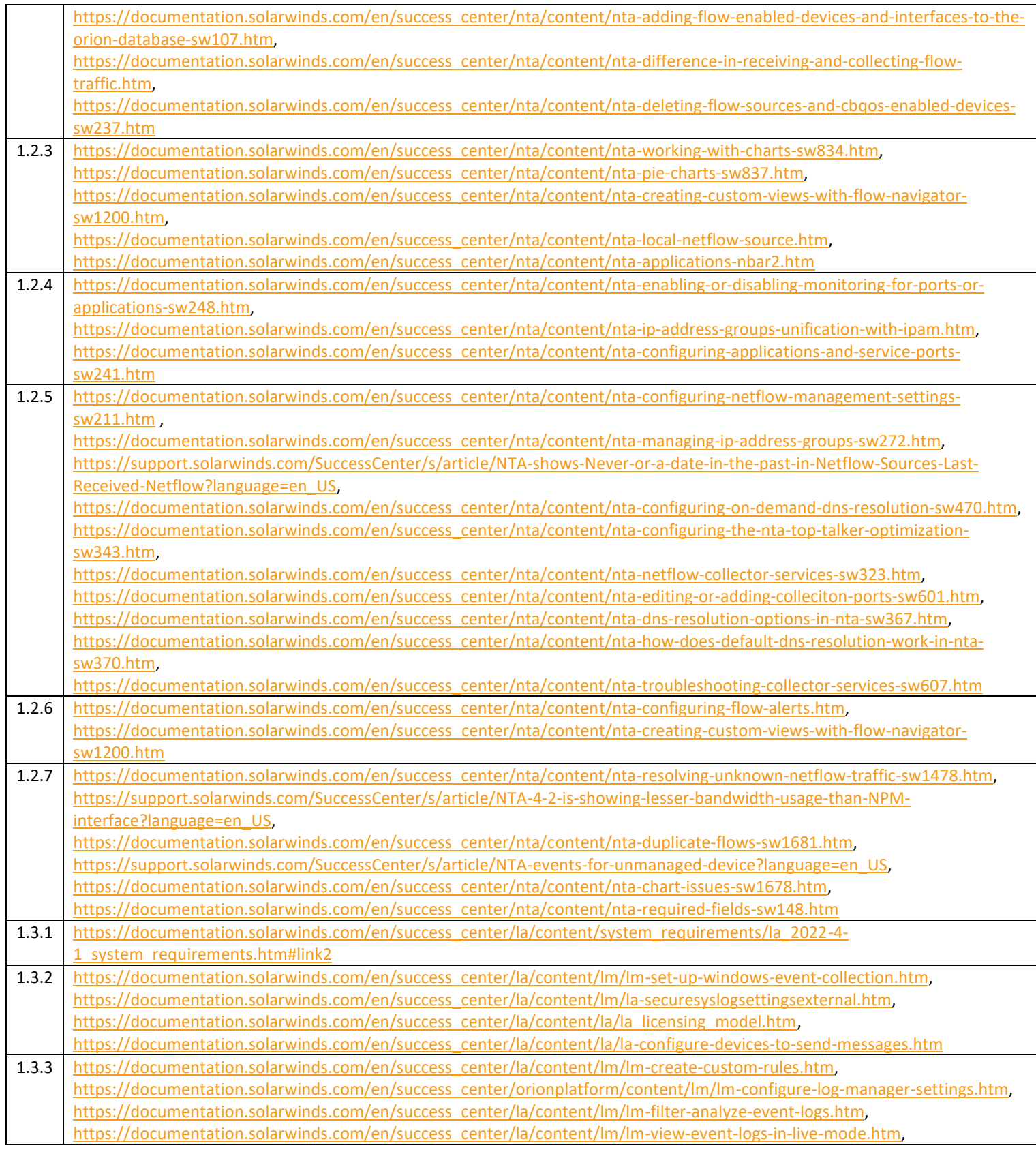

. .

Hybrid Cloud Observability Network Monitoring

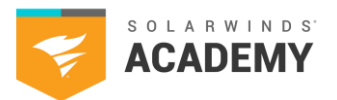

[https://documentation.solarwinds.com/en/success\\_center/la/content/duplicate-rules.htm,](https://documentation.solarwinds.com/en/success_center/la/content/duplicate-rules.htm)  [https://documentation.solarwinds.com/en/success\\_center/la/content/lm/lm-custome-rules-reorder.htm,](https://documentation.solarwinds.com/en/success_center/la/content/lm/lm-custome-rules-reorder.htm) [https://documentation.solarwinds.com/en/success\\_center/la/content/lm/lm-aleting.htm](https://documentation.solarwinds.com/en/success_center/la/content/lm/lm-aleting.htm)

2023 SolarWinds Worldwide, LLC. All rights reserved.

. .